## Федеральное государственное бюджетное образовательное учреждение высшего образования «Новосибирский государственный технический университет» Кафедра конструирования и технологии радиоэлектронных средств

# **Паспорт расчетно-графического задания**

по дисциплине «Информатика (специальные главы)», 3 семестр

### **1. Методика оценки**

В рамках расчетно-графического задания по дисциплине студенты должны составить программу (М-функцию) в среде MATLAB.

При выполнении расчетно-графического задания студенты должны составить программу с вычислением выражения двумя способами: 1)путем суммирования членов ряда разложения; 2) "точным " расчетом средствами MATLAB. Провести отладку данных программ.

Обязательные структурные части РГЗ:

1. Титульный лист;

2. Содержание;

3. Анализ задания;

4. Текст программы с вычислением выражения путем суммирования членов ряда разложения;

5. Текст программы с вычислением выражения "точным " расчетом средствами MATLAB;

6. График рассчитываемой функции в диапазоне принятых в программе значений аргумента основной функции;

7. Выводы

Оцениваемые позиции:

- 1. Оформление РГЗ;
- 2. Анализ каждой структурной части задания;
- 3. Правильность решения задания;
- 4. Оформление результатов решения.
- 5. Выводы по заданию.

## 2. **Критерии оценки**

• Работа считается **не выполненной**, если выполнены не все части РГЗ, оценка составляет 0-14 баллов.

• Работа считается выполненной **на пороговом** уровне, если к ее выполнению есть существенные замечания, оценка составляет 15-19 баллов.

• Работа считается выполненной **на базовом** уровне, если к оцениваемым позициям имеется несколько незначительных замечаний, оценка составляет 20-24 баллов

• Работа считается выполненной **на продвинутом** уровне, если все оцениваемые позиции выполнены без замечаний, правильно или к одной из оцениваемых позиций имеется незначительное замечание, оценка составляет 25-30 баллов.

#### 3. Шкала опенки

В общей оценке по лисциплине баллы за РГЗ учитываются в соответствии с правилами балльно-рейтинговой системы, приведенными в рабочей программе дисциплины.

#### 4. Примерный перечень тем РГЗ

В соответствии с номером варианта (табл. 1), составить и отладить программу (Мфункцию) в среде МАТLAВ с учетом следующих требований:

- программа должна выполнить вычисление заданного выражения 2 способами:

а) путем суммирования членов ряда разложения, обычно используемого для определения численного значения этого выражения;

б) "точным " расчетом средствами MATLAB;

- суммирование членов ряда должно быть прекращено, когда абсолютная величина члена ряда станет меньше 0.001;

- М- файл помимо основной функции должен содержать вспомогательную функцию для расчета по обобщенной формуле слагаемого суммы, а также при необходимости функцию для расчета факториала;

- расчет заданного выражения выполняется в цикле для нескольких значений аргумента основной функции;

- необходимо предусмотреть компактный вывод результатов расчета и получить график рассчитываемой функции в диапазоне принятых в программе значений аргумента основной функции;

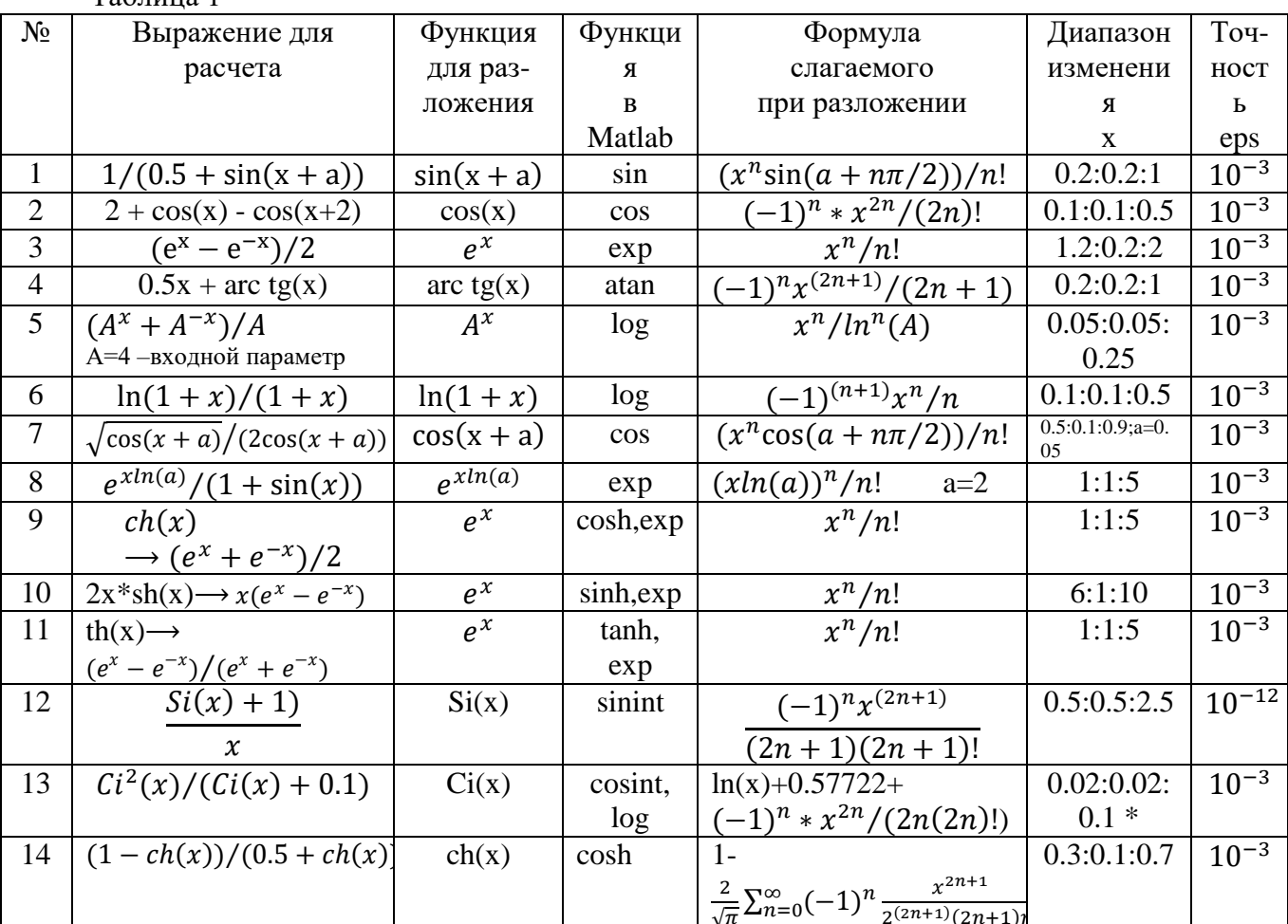

 $Ta6\pi\mu$ <sub>UH</sub> $1$ 

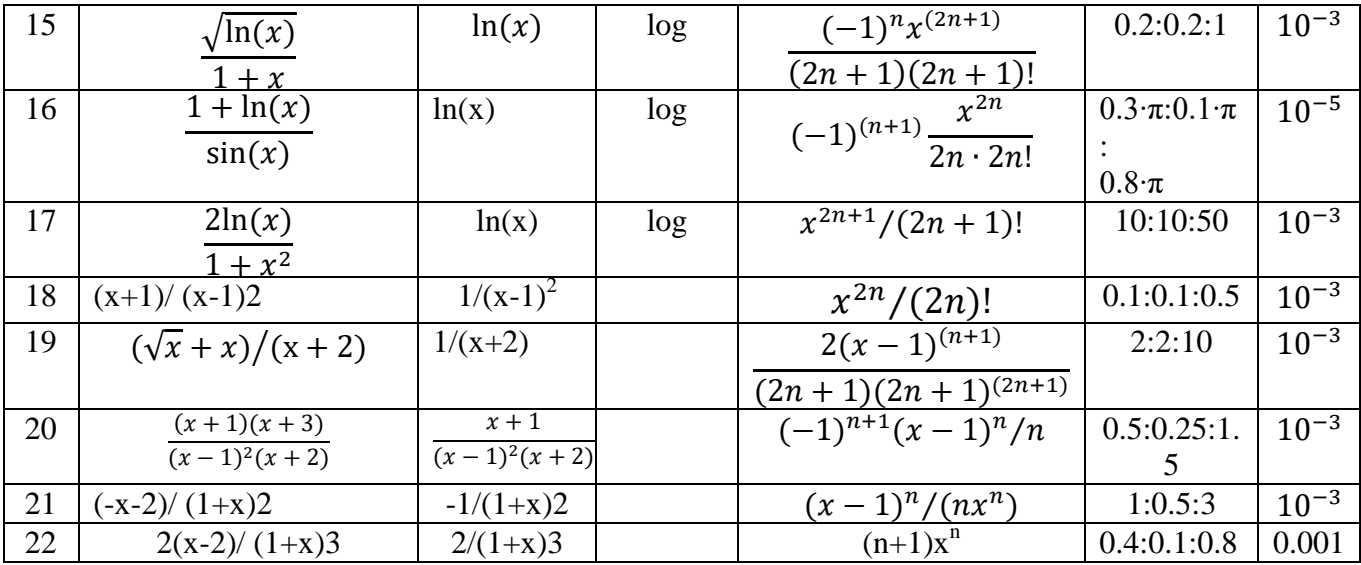